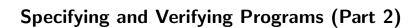

Wolfgang Schreiner Wolfgang.Schreiner@risc.jku.at

Research Institute for Symbolic Computation (RISC)
Johannes Kepler University, Linz, Austria
http://www.risc.jku.at

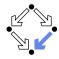

Wolfgang Schreiner http://www.risc.jku.at

1/46

Wolfgang Schreiner

http://www.risc.jku.at

# 2/46

# **Specification by State Predicates**

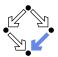

- Hoare calculus and predicate transformers use state predicates.
  - Formulas that talk about a single (pre/post-)state.
  - In such a formula, a reference x means "the value of program variable x in the given state".
- Relationship between pre/post-state is not directly expressible.
  - Requires uninterpreted mathematical constants.

$${x = a}x := x + 1{x = a + 1}$$

Unchanged variables have to be explicitly specified.

$${x = a \land y = b}x := x + 1{x = a + 1 \land y = b}$$

- The semantics of a command c is only implicitly specified.
  - $\blacksquare$  Specifications depend on auxiliary state conditions P, Q.

$${P}c{Q} 
 wp(c, Q) = P$$

Let us turn our focus from individual states to pairs of states.

# **Specification by State Relations**

1. Programs as State Relations

2. The RISC ProgramExplorer

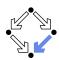

- We introduce formulas that denote state relations.
  - Talk about a pair of states (the pre-state and the post-state).
  - old x: "the value of program variable x in the pre-state".
  - var x: "the value of program variable x in the post-state".
- We introduce the logical judgment  $c: [F]^{\times,...}$ 
  - If the execution of *c* terminates normally, the resulting post-state is related to the pre-state as described by *F*.
  - Every variable y not listed in the set of variables x,... has the same value in the pre-state and in the post-state.

$$c: F \wedge \text{var } y = \text{old } y \wedge \dots$$

x := x + 1:  $[\text{var } x = \text{old } x + 1]^x$ x := x + 1:  $\text{var } x = \text{old } x + 1 \land \text{var } y = \text{old } y \land \text{var } z = \text{old } z \land \dots$ 

We will discuss the termination of commands later.

Wolfgang Schreiner http://www.risc.jku.at 3/46 Wolfgang Schreiner http://www.risc.jku.at 4/46

#### **State Relation Rules**

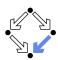

$$c: [F]^{xs} \quad y \notin xs$$

$$c: [F \land \text{var } y = \text{old } y]^{xs \cup \{y\}}$$

$$skip: [\text{true}]^{\emptyset} \quad abort: [\text{true}]^{\emptyset} \quad x = e: [\text{var } x = e']^{x}$$

$$\frac{c_{1}: [F_{1}]^{xs} \quad c_{2}: [F_{2}]^{xs}}{c_{1}; c_{2}: [\exists ys: F_{1}[ys/\text{var } xs] \land F_{2}[ys/\text{old } xs]]^{xs}}$$

$$\frac{c: [F]^{xs}}{\text{if } e \text{ then } c: [\text{if } e' \text{ then } F \text{ else var } xs = \text{old } xs]^{xs}}$$

$$\frac{c_{1}: [F_{1}]^{xs} \quad c_{2}: [F_{2}]^{xs}}{\text{if } e \text{ then } c_{1} \text{ else } c_{2}: [\text{if } e' \text{ then } F_{1} \text{ else } F_{2}]^{xs}}$$

$$c: [F]^{xs}$$

$$c: [F]^{xs}$$

$$c: [F]^{xs}$$

$$herefore be expressed as a point of the expression of the expression of the expre$$

if e then  $F_1$  else  $F_2 :\Leftrightarrow (e \Rightarrow F_1) \land (\neg e \Rightarrow F_2)$ e' := e[old xs/xs], e'' := e[var xs/xs] (for all program variables xs)

Wolfgang Schreiner http://www.risc.jku.at 5/46

# Loops

Wolfgang Schreiner

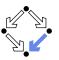

7/46

$$c: [F]^{xs}$$

$$\vdash \forall xs, ys, zs: I[xs/\text{old } xs, ys/\text{var } xs] \land e[ys/xs] \land F[ys/\text{old } xs, zs/\text{var } xs] \Rightarrow I[xs/\text{old } xs, zs/\text{var } xs]$$

$$\text{while } e \text{ do } \{I, t\} \ c: [\neg e'' \land (I[\text{old } xs/\text{var } xs] \Rightarrow I)]^{xs}$$

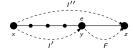

w =while i < ndo  $\{I, t\}$  (s := s + i; i = i + 1) $I \Leftrightarrow 0 \leq \text{var } i \leq \text{old } n \wedge \text{var } s = \sum_{i=0}^{\text{var } i-1} j$ 

$$\vdash \forall s_x, s_y, s_z, i_x, i_y, i_z :$$

$$(0 \le i_y \le \text{old } n \land s_y = \sum_{j=0}^{i_y-1} j) \land i_y < \text{old } n \land (s_z = s_y + i_y \land i_z = i_y + 1) \Rightarrow$$

$$0 \le i_z \le \text{old } n \land s_z = \sum_{j=0}^{i_z-1} j$$

$$w : [\neg (\text{var } i < \text{var } n) \land (0 \le \text{old } i \le \text{old } n \land \text{old } s = \sum_{j=0}^{\text{old } i-1} j \Rightarrow I)]^{s,i}$$

The loop relation is derived from the invariant (not the loop body); we have to prove the preservation of the loop invariant.

http://www.risc.jku.at

### Example

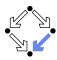

```
c_1 = y := y + 1;
    c_2 = x := x + y
  c_1 : [\text{var } y = \text{old } y + 1]^y
c_2: [var x = \text{old } x + \text{old } v]^x
  c_1: [var y = \text{old } y + 1 \land \text{var } x = \text{old } x]^{x,y}
    c_2: [var x = \text{old } x + \text{old } y \land \text{var } y = \text{old } y]^{x,y}
    c_1; c_2 : [\exists x_0, y_0 :
                                                                                                                                  v_0 = \text{old } v + 1 \wedge x_0 = \text{old } x \wedge y_0 = y_0 \wedge y_0 \wedge 
                                                                                                                               \text{var } x = x_0 + y_0 \wedge \text{var } y = y_0]^{x,y}
    c_1; c_2: [\text{var } x = \text{old } x + \text{old } y + 1 \land \text{var } y = \text{old } y + 1]^{x,y}
```

Mechanical translation and logical simplification.

Wolfgang Schreiner http://www.risc.jku.at

# Example

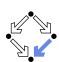

6/46

```
if n < 0
         s := -1
     else
         s := 0
        i := 0
         while i < n do \{l,t\}
            s := s + i
            i := i + 1
I \Leftrightarrow 0 \leq \text{var } i \leq \text{old } n \land \text{var } s = \sum_{i=0}^{\text{var } i-1} j
t = \text{old } n - \text{old } i
c: [if old n < 0
```

Let us calculate this "semantic essence" of the program.

then var  $i = \text{old } i \land \text{var } s = -1$ else var  $i = \text{old } n \land \text{var } s = \sum_{j=0}^{\text{old } n-1} j)]^{s,i}$ 

### **Example**

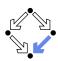

```
c = \text{if } n < 0 \text{ then } s := -1 \text{ else } b
b = (s := 0; i := 0; w)
w = \text{while } i < n \text{ do } \{I, t\} \ (s := s + i; i = i + 1)
s := 0 : [\text{var } s = 0]^s
s := 0 : [\text{var } s = 0 \land \text{var } i = \text{old } i]^{s,i}
i := 0 : [\text{var } i = 0]^i
i := 0 : [\text{var } i = 0 \land \text{var } s = \text{old } s]^{s,i}
s := 0; i := 0 : [\exists s_0, i_0 : s_0 = 0 \land i_0 = \text{old } i \land \text{var } i = 0 \land \text{var } s = s_0]^{s,i}
s := 0; i := 0 : [\text{var } s = 0 \land \text{var } i = 0]^{s,i}
w : [\neg(\text{var } i < \text{var } n) \land (0 \le \text{old } i \le \text{old } n \land \text{old } s = \sum_{j=0}^{\text{old } i-1} j \Rightarrow I)]^{s,i}
w : [\text{var } i \ge \text{old } n \land (0 \le \text{old } i \le \text{old } n \land \text{old } s = \sum_{j=0}^{\text{old } i-1} j \Rightarrow I)]^{s,i}
```

Wolfgang Schreiner

http://www.risc.jku.at

9/46

#### Example

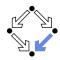

```
c = \text{if } n < 0 \text{ then } s := -1 \text{ else } b
b = (s := 0; i := 0; w)
w = \text{while } i < n \text{ do } \{I, t\} \ (s := s + i; i = i + 1)
s := 0; i := 0 : [\text{var } s = 0 \land \text{var } i = 0]^{s,i}
w : [\text{var } i \ge \text{old } n \land (0 \le \text{old } i \le \text{old } n \land \text{old } s = \sum_{j=0}^{\text{old } i-1} j \Rightarrow I)]^{s,i}
b : [\exists s_0, i_0 : s_0 = 0 \land i_0 = 0 \land \text{var } i \ge \text{old } n \land (0 \le i_0 \le \text{old } n \land s_0 = \sum_{j=0}^{i_0-1} j \Rightarrow I)]^{s,i}
b : [\exists s_0, i_0 : s_0 = 0 \land i_0 = 0 \land \text{var } i \ge \text{old } n \land (0 \le \text{old } n \Rightarrow I)]^{s,i}
b : [\text{var } i \ge \text{old } n \land (0 \le \text{old } n \land \text{var } s = \sum_{j=0}^{\text{var } i-1} j)]^{s,i}
b : [\text{var } i \ge \text{old } n \land (0 \le \text{old } n \land \text{var } s = \sum_{j=0}^{\text{old } n-1} j)]^{s,i}
```

Wolfgang Schreiner http://www.risc.jku.at

# **Example**

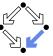

```
c = \text{if } n < 0 \text{ then } s := -1 \text{ else } b
b = (s := 0; i := 0; w)
w = \text{while } i < n \text{ do } \{I, t\} \ (s := s + i; i = i + 1)
s := -1 : [\text{var } s = -1]^s
s := -1 : [\text{var } i = \text{old } i \land \text{var } s = -1]^{s,i}
b : [\text{var } i \ge \text{old } n \land (0 \le \text{old } n \Rightarrow \text{var } i = \text{old } n \land \text{var } s = \sum_{j=0}^{\text{old } n-1} j)]^{s,i}
c : [\text{if old } n < 0
\text{then var } i = \text{old } i \land \text{var } s = -1
\text{else var } i \ge \text{old } n \land (0 \le \text{old } n \Rightarrow \text{var } i = \text{old } n \land \text{var } s = \sum_{j=0}^{\text{old } n-1} j)]^{s,i}
c : [\text{if old } n < 0
\text{then var } i = \text{old } i \land \text{var } s = -1
\text{else var } i = \text{old } n \land \text{var } s = \sum_{j=0}^{\text{old } n-1} j)]^{s,i}
```

### **Partial Correctness**

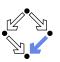

10/46

- Specification (xs, P, Q)
  - Set of program variables xs (which may be modified).
  - Precondition P (a formula with "old xs" but no "var xs").
  - Postcondition Q (a formula with both "old xs" and "var xs").
- lacktriangle Partial correctness of implementation c
  - 1. Derive  $c:[F]^{xs}$ .
  - 2. Prove  $F \Rightarrow (P \Rightarrow Q)$

Verification of partial correctness leads to the proof of an implication.

### Relationship to Other Calculi

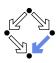

Let all state conditions refer via "old xs" to program variables xs.

- Hoare Calculus
  - For proving  $\{P\}c\{Q\}$ ,
  - it suffices to derive  $c : [F]^{xs}$
  - and prove  $P \wedge F \Rightarrow Q[\text{var } xs/\text{old } xs]$ .
- Predicate Transformers
  - Assume we can derive  $c : [F]^{xs}$ .
  - If c does not contain loops, then

$$wp(c, Q) = \forall xs : F[xs/var \ xs] \Rightarrow Q[xs/old \ xs]$$
  

$$sp(c, P) = \exists xs : P[xs/old \ xs] \land F[xs/old \ xs, old \ xs/var \ xs]$$

■ If *c* contains loops, the result is still a valid pre/post-condition but not necessarily the weakest/strongest one.

A generalization of the previously presented calculi.

Wolfgang Schreiner http://www.risc.jku.at 13/46

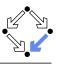

### **Termination Condition Rules**

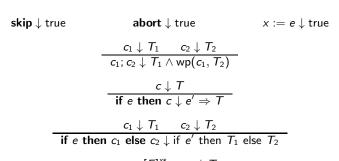

$$c: [F]^{xs} \qquad c \downarrow T$$

$$\vdash \forall xs, ys, zs: I[xs/\text{old } xs, ys/\text{var } xs] \land e[ys/xs] \land F[ys/\text{old } xs, zs/\text{var } xs] \Rightarrow$$

$$T[ys/\text{old } xs] \land 0 \leq t[zs/\text{old } xs] < t[ys/\text{old } xs]$$
while e do  $\{I, t\} \in I \neq 0$ 

In every iteration of a loop, the loop body must terminate and the termination term must decrease (but not become negative).

#### **Termination**

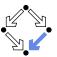

- We introduce a judgment  $c \downarrow T$ .
  - State condition T (a formula with "old xs" but no "var xs").
  - Starting with a pre-state that satisfies condition T the execution of command c terminates
- **Total correctness** of implementation c.

Specification (xs, P, Q).

- Derive  $c \downarrow T$ .
- Prove  $P \Rightarrow T$ .

Also verification of termination leads to the proof of an implication.

Wolfgang Schreiner

http://www.risc.jku.at

14/46

### **Example**

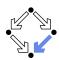

We still have to prove the constraint on the loop iteration.

### **Example**

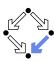

$$\begin{split} s := s + i; i := i + 1 \downarrow \text{true} \\ \forall s_x, s_y, s_z, i_x, i_y, i_z : \\ \left(0 \le i_y \le \text{old } n \land s_y = \sum_{j=0}^{i_y - 1} j\right) \land \\ i_y < \text{old } n \land \\ \left(s_z = s_y + i_y \land i_z = i_y + 1\right) \Rightarrow \\ \text{true } \land \\ 0 \le \text{old } n - i_z < \text{old } n - i_y \end{split}$$

Also this constraint is simple to prove.

Wolfgang Schreiner

http://www.risc.jku.at

17/46

Wolfgang Schreiner

**Abortion** 

http://www.risc.jku.at

Also abortion can be ruled out by proving side conditions in the usual way.

Wolfgang Schreiner. Computer-Assisted Program Reasoning Based on a

Relational Semantics of Programs. Research Institute for Symbolic Computation (RISC), Johannes Kepler University, Linz, Austria, 2011.

#### 18/46

# The RISC ProgramExplorer

See the report for the full calculus.

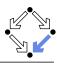

- 1. Programs as State Relations
- 2. The RISC ProgramExplorer

### ne Kisc Programicxplorer

- An integrated environment for program reasoning.
  - Research Institute for Symbolic Computation (RISC), 2008–. http://www.risc.jku.at/research/formal/software/ProgramExplorer
    - Integrates the RISC ProofNavigator for computer-assisted proving.
    - Written in Java, runs under Linux (only), freely available (GPL).
- Programs written in "MiniJava".
  - Subset of Java with full support of control flow interruptions.
  - Value (not pointer) semantics for arrays and objects.
- Theories and specifications written in a formula language.
  - Derived from the language of the RISC ProofNavigator.
- Semantic analysis and verification.
  - Program methods are translated into their "semantic essence".
    - Open for human inspection.
  - From the semantics, the verification tasks are generated.
    - Solved by automatic decision procedure or interactive proof.

Tight integration of executable programs, declarative specifications, mathematical semantics, and verification tasks.

Wolfgang Schreiner http://www.risc.jku.at 19/46 Wolfgang Schreiner http://www.risc.jku.at 20/46

### Using the Software

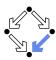

See "The RISC ProgramExplorer: Tutorial and Manual".

- Develop a theory.
  - File "*Theory*.theory" with a theory *Theory* of mathematical types, constants, functions, predicates, axioms, and theorems.
  - Can be also added to a program file.
- Develop a program.
  - File "Class.java" with a class Class that contains class (static) and object (non-static) variables, methods and constructors.
  - Class may be annotated by a theory (and an object invariant).
  - Methods may be annotated by method specifications.
  - Loops may be annotated by invariants and termination terms.
- Analyze method semantics.
  - Transition relations, termination conditions, ... of the method body and its individual commands.
- Perform verification tasks.

Wolfgang Schreiner

 Frame, postcondition, termination, preconditions, loop-related tasks, type-checking conditions.

Wolfgang Schreiner http://www.risc.jku.at 21/46

### The Graphical User Interface

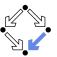

23/46

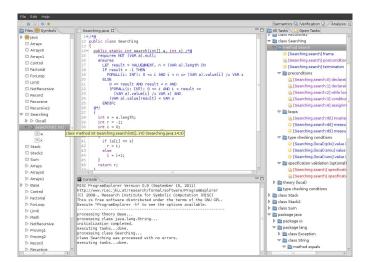

http://www.risc.jku.at

### **Starting the Software**

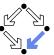

Starting the software:

module load ProgramExplorer (only at RISC)
ProgramExplorer &

Command line options:

```
Usage: ProgramExplorer [OPTION]...

OPTION: one of the following options:
-h, --help: print this message.
-cp, --classpath [PATH]:
directories representing top package.

Environment Variables:
PE_CLASSPATH:
the directories (separated by ":") representing the top package (default the current working directory)
```

■ Task repository created/read in current working directory:

Subdirectory .PETASKS. timestamp (ProgramExplorer tasks) Subdirectory .ProofNavigator (ProofNavigator legacy)

Wolfgang Schreiner http://www.risc.jku.at

22/46

# **A** Program

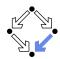

```
/*@..
class Sum
{
    static int sum(int n) /*@..
    {
        int s;
        if (n < 0)
            s = -1;
        else
        {
             s = 0;
            int i = 1;
            while (i <= n) /*@..
        {
                 s = s+i;
                i = i+1;
            }
        }
        return s;
        Markers /*@.. indicate
        hidden mathematical annotations.</pre>
```

Wolfgang Schreiner http://www.risc.jku.at 24/46

### A Theory

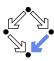

```
/*@
    theory {
        sum: (INT, INT) -> INT;
        sumaxiom: AXIOM
        FORALL(m: INT, n: INT):
        IF n<m THEN
            sum(m, n) = 0
        ELSE
            sum(m, n) = n+sum(m, n-1)
        ENDIF;
    }
@*/
class Sum</pre>
```

The introduction of a function  $sum(m, n) = \sum_{i=m}^{n} j$ .

Wolfgang Schreiner

http://www.risc.jku.at

25/46

### **A Method Specification**

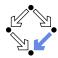

```
static int sum(int n) /*@
  requires VAR n < Base.MAX_INT;
  ensures
   LET result=VALUE@NEXT IN
   IF VAR n < 0
      THEN result = -1
      ELSE result = sum(1, VAR n)
   ENDIF;
@*/</pre>
```

For non-negative n, a call of program method sum(n) returns sum(1, n) (and does not modify any global variable).

Wolfgang Schreiner

http://www.risc.jku.at

26/46

# **A Loop Annotation**

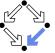

The loop invariant and termination term (measure).

# The Specification Language

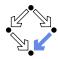

Derived from the language of the RISC ProofNavigator.

- State conditions/relations, state terms.
  - State condition: method precondition (requires).
  - State relation: method postcondition (ensures), loop invariant (invariant).
  - State term: termination term (decreases).
- References to program variables

OLD x: the value of program variable x in the pre-state.

VAR x: the value of program variable x in the post-state.

- In state conditions/terms, both refer to the value in the current state.
- If program variable is of the program type T, then then OLD/VAR x is of the mathematical type T'.

```
int \rightarrow Base.int = [Base.MIN\_INT, Base.MAX\_INT].
```

Function results

VALUE@NEXT: the return value of a program function.

■ The value of the function call's post-state NEXT.

27/46 Wolfgang Schreiner http://www.risc.jku.at 28/46

#### The Semantics View

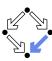

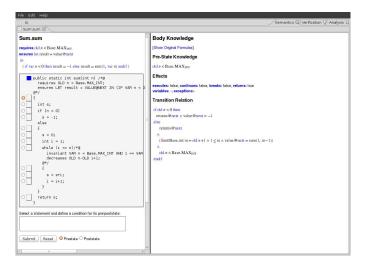

Wolfgang Schreiner http://www.risc.jku.at 29/46

# A Body Command

Move the mouse pointer

over the box to the

left of the loop.

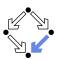

#### Statement Knowledge

[Show Original Formulas]

#### Pre-State Knowledge

old  $n < \text{Base.MAX}_{\text{INT}} \land \text{old } n \ge 0 \land \text{old } s = 0 \land \text{old } i = 1$ 

#### Precondition

old  $n < \text{Base.MAX}_{\text{INT}} \land 1 \le \text{old } i \land \text{old } i \le \text{old } n+1 \land \text{old } s = \text{sum}(1, \text{old } i-1)$ 

#### **Effects**

executes: true, continues: false, breaks: false, returns: false variables: s, i; exceptions:-

#### **Transition Relation**

 $\operatorname{var} i = \operatorname{old} n + 1 \wedge \operatorname{old} n < \operatorname{Base.MAX}_{\operatorname{INT}} \wedge 1 \leq \operatorname{var} i \wedge \operatorname{var} s = \operatorname{sum}(1, \operatorname{var} i - 1)$ 

#### **Termination Condition**

executes@now  $\Rightarrow$  old n-old  $i \ge -1$ 

Wolfgang Schreiner http://www.risc.jku.at 31/46

### The Method Body

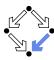

#### **Body Knowledge**

[Show Original Formulas]

#### Pre-State Knowledge

old  $n < \text{Base.MAX}_{\text{INT}}$ 

#### Effects

executes: false, continues: false, breaks: false, returns: true variables: -: exceptions:-

#### Transition Relation

Select method symbol "sum" and menu entry "Show Semantics".

Wolfgang Schreiner http://www.risc.jku.at

#### 30/46

#### The Semantics Elements

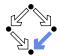

#### ■ Pre-State Knowledge

What is known about the pre-state of the command.

#### Precondition

What has to be true for the pre-state of the command such that the command may be executed.

#### Effects

Which kind of effects may the command have.

- variables: which variables may be changed.
- exceptions: which exceptions may be thrown.
- executes, continues, breaks, returns: may the execution terminate normally, may it be terminated by a continue, break, return.

#### ■ Transition Relation

The prestate/poststate relationship of the command.

#### ■ Termination

What has to be true for the pre-state of the command such that the command terminates.

Formulas are shown after simplification (see "Show Original Formulas")

Wolfgang Schreiner http://www.risc.jku.at

### **Constraining a State**

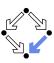

#### The Verification Tasks

▽ 🛅 method sum

▽ maloops

[Sum.sum] effects

(% [Sum.sum] postcondition

🕌 [Sum.sum:0] assignment precondition

[Sum.sum:2] assignment precondition [Sum.sum:3] assignment precondition

[Sum.sum:qvb] invariant is preserved [Sum.sum:gvb] measure is well-formed [Sum.sum:qvb] measure is decreased

[Sum.sum] specification is satisfiable [Sum.sum] specification is not trivial

[Sum.sum:1] while loop precondition

[Sum.sum] termination

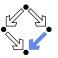

#### State Conditions

[Show Original Formulas]

**Pre-State Condition** 

 $\operatorname{var} i = 1 \wedge \operatorname{var} s = \operatorname{var} i + 2$ 

Post-State Condition

Select the loop body, enter in the box the condition VAR s=2 AND VAR i=1. press "Submit". and move the mouse to i=i+1.

 $var s = 3 \land var i = 2$ 

Wolfgang Schreiner http://www.risc.jku.at

33/46 Wolfgang Schreiner http://www.risc.jku.at

type checking conditions ▼ in specification validation (optional)

34/46

#### The Verification Tasks

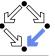

- Effects: does the method only change those global variables indicated in the method's assignable clause?
- Postcondition: do the method's precondition and the body's state relation imply the method's postcondition?
- Termination: does the method's precondition imply the body's termination condition?
- Precondition: does a statement's prestate knowledge imply the statement's precondition?
- Loops: is the loop invariant preserved, the measure well-formed (does not become negative) and decreased?
- Type checking conditions: are all formulas well-typed?
- Specification validation: does for every input that satisfies a precondition exist a result that does (not) satisfy the postcondition?

Partially solved by automatic decision procedure, partially by an interactive computer-supported proof.

Wolfgang Schreiner http://www.risc.jku.at

#### The Task States

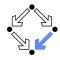

The task status is indicated by color (icon).

- Blue (sun): the task was solved in the current execution of the RISC ProgramExplorer (automatically or by an interactive proof).
- Violet (partially clouded): the task was solved in a previous execution by an interactive proof.
  - Nothing has changed, so we need not perform the proof again.
  - However, we may replay the proof to investigate it.
- Red (partially clouded): there exists a proof but it is either not complete or cannot be trusted any more (something has changed).
- Red (fully clouded): there does not yet exist a proof.

Select "Execute Task" to start/replay a proof, "Show Proof" to display a proof, "Reset Task" to delete a proof.

#### **A Postcondition Proof**

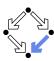

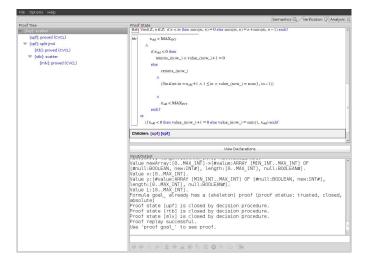

Wolfgang Schreiner

http://www.risc.jku.at

37/46

# The Representation of Arrays

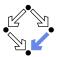

The program type int[] is mapped to the mathematical type Base.IntArray.

```
theory Base
{
    ...
    IntArray: TYPE =
        [#value: ARRAY int OF int, length: nat, null: BOOLEAN#];
    ...
}
```

- (VAR a).length: the number of elements in array a.
- **■** (VAR a).value[i]: the element with index i in array a.
- (VAR a).null: a is the null pointer.

Program type *Class* is mapped to mathematical type *Class*. *Class*; *Class*[] is mapped to *Class*.Array.

### **Linear Search**

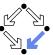

```
/*@..
public class Searching
{
   public static int search(int[] a, int x) /*@..
   {
      int n = a.length;
      int r = -1;
      int i = 0;
      while (i < n && r == -1) /*@..
      {
        if (a[i] == x)
           r = i;
        else
           i = i+1;
      }
      return r;
   }
}</pre>
```

http://www.risc.jku.at

it

# Theory

Wolfgang Schreiner

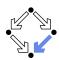

38/46

Wolfgang Schreiner http://www.risc.jku.at 39/46 Wolfgang Schreiner http://www.risc.jku.at 40/46

### **Method Specification**

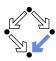

```
public static int search(int[] a, int x) /*@
 requires NOT (VAR a).null;
  ensures
   LET result = VALUE@NEXT, n = (VAR a).length IN
   IF result = -1 THEN
     FORALL(i: INT): 0 <= i AND i < n =>
        (VAR a).value[i] /= VAR x
   ELSE
       0 <= result AND result < n AND
       (FORALL(i: INT): 0 <= i AND i < result =>
         (VAR a).value[i] /= VAR x) AND
       (VAR a).value[result] = VAR x
    ENDIF;
@*/
```

Wolfgang Schreiner http://www.risc.jku.at 41/46

### **Loop Annotation**

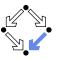

```
while (i < n \&\& r == -1) /*0
 invariant NOT (VAR a).null AND VAR n = (VAR a).length
        AND O <= VAR i AND VAR i <= VAR n
        AND (FORALL(i: INT): 0 <= i AND i < VAR i =>
              (VAR a).value[i] /= VAR x)
        AND (VAR r = -1 OR (VAR r = VAR i AND VAR i < VAR n AND
               (VAR \ a).value[VAR \ r] = VAR \ x));
 decreases IF VAR r = -1 THEN VAR n - VAR i ELSE 0 ENDIF;
 if (a[i] == x)
   r = i:
 else
   i = i+1;
```

Wolfgang Schreiner http://www.risc.jku.at

#### **Method Semantics**

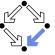

#### **Transition Relation**

```
(\exists in \in Base.int, n \in Base.int)
     n = \text{old } a.\text{length } \land (\text{in} \ge n \lor \text{value} @ \text{next} \ne -1) \land 0 \le \text{in } \land \text{in} \le n
    (\forall i \in \mathbb{Z}: 0 \le i \land i < \text{in} \Rightarrow \text{old } a.\text{value}[i] \neq \text{old } x)
     ( value@next = -1
        value@next = in \land in < n \land old a.value[value@next] = old x)) \land \neg old a.null
returns@next
```

#### **Termination Condition**

executes@now  $\Rightarrow$  old a.length  $\geq$  0

### **Verification Tasks**

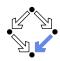

42/46

```
[Searching.search] effects
     A [Searching.search] postcondition
     🤅 [Searching.search] termination

▽ i preconditions

        [Searching.search:0] declaration precondition
        🔏 [Searching.search:1] declaration precondition
        [Searching.search:2] while loop precondition
        🚵 [Searching.search:3] conditional precondition
        🔏 [Searching.search:4] assignment precondition
        [Searching.search:rbl] invariant is preserved
        [Searching.search:rbl] measure is well-formed
        ☼ [Searching.search:rbl] measure is decreased
  ☼ [Searching.(local):p3x] value is in interval
        ☼ [Searching.(local):smu] value is in interval
        ☼ [Searching.(local):unx] value is in interval
   b in specification validation (optional)
```

Wolfgang Schreiner http://www.risc.jku.at 43/46 Wolfgang Schreiner http://www.risc.jku.at 44/46

#### **Invariant Proof**

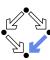

45/46

Wolfgang Schreiner http://www.risc.jku.at

# **Working Strategy**

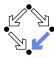

- Develop theory.
  - Introduce interesting theorems that may be used in verifications.
- Develop specifications.
  - Validate specifications, e.g. by showing satisfiability and non-triviality.
- Develop program with annotations.
  - Validate programs/annotations by investigating program semantics.
- Prove postcondition and termination.
  - Partial and total correctness.
  - By proofs necessity of additional theorems may be detected.
- Prove precondition tasks and loop tasks.
  - By proofs necessity of additional theorems may be detected.
- Prove mathematical theorems.
  - Validation of auxiliary knowledge used in verifications.

The integrated development of theories, specifications, programs, annotations is crucial for the design of provably correct programs.

Wolfgang Schreiner http://www.risc.jku.at 46/46